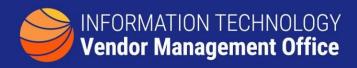

## A GUIDE TO IDENTIFYING CONTRACTS SUPPORTING SMALL BUSINESS

Annual SUM by Contract

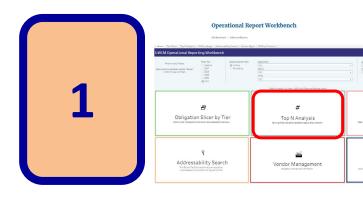

Visit Operational Workbench or the Small Business Dashboard

The Operational Reports
Workbench 'Top N Analysis'
report can be filtered to reflect
small business

## Operational Report Workbench

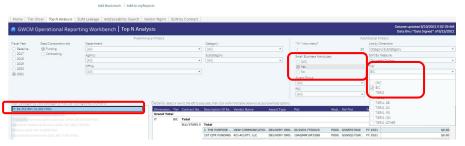

2

- Select the IT Category on the left
- Select Small Business and BIC on the right

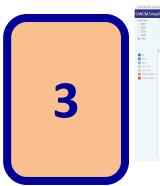

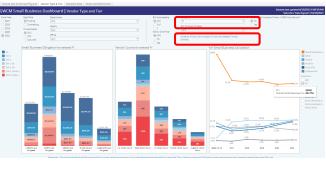

The Small Business

Dashboard can be filtered to show percent of BIC spend to small business

- Select the IT Category
- Select BIC (All) or a specific BIC

Each of these resources can be downloaded to Excel for further analysis